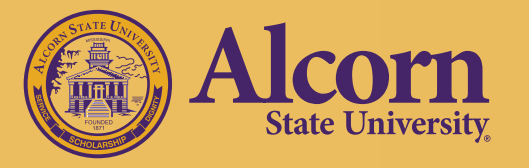

## Student Remote Learning Preparedness Checklist

### **WHAT YOU SHOULD DO NOW HOW TO ACCESS YOUR**

- $\Box$  Check your Alcorn email account and www. alcorn.edu multiple times a day for all updates and communication.
- $\Box$  Sign up for or update your contact information for the Campus Emergency Notification System Connect-ED at www.alcorn.edu/campus-police/ emergency-alerts.
- $\Box$  Contact your instructor NOW if you anticipate having restricted access to the internet or a computer to receive appropriate alternative accommodations.
- $\Box$  Review the Canvas Basics for Students reference document at www.alcorn.edu/canvashelp.
- $\Box$  Contact the Center for Information Technology or submit a Help Request Ticket to helpdesk@ alcorn.edu for technical support.
- $\Box$  Contact the Canvas Help Desk at 1.855.589.6656 for technical assistance with Canvas or visit www.alcorn.edu/canvashelp.
- $\Box$  Review the academic and student support services available to you at www.alcorn.edu/ academics/university-college/student-supportservices.
- $\Box$  Contact the Office of Student Accessibility Services and your instructors to discuss any accommodations you may be receiving or need.
- $\Box$  Identify a trusted peer in each class to contact for assistance in the event you become ill or are unable to access course materials.

# **CLASSES IN CANVAS**

- $\Box$  Visit www.alcorn.edu and access Canvas LMS or go directly to Canvas at canvas.alcorn.edu.
- $\Box$  Verify that you can see all of your courses in Canvas under the Courses section, if not contact the Canvas Help Desk at 1.855.589.6656 or visit www.alcorn.edu/canvashelp.
- $\Box$  If you are unfamiliar with using Canvas, be sure to review the Canvas for Students tutorials.

### **PARTICIPATING IN YOUR CLASSES REMOTELY**

- $\Box$  Check Canvas announcements for each class frequently each day.
- $\Box$  Actively communicate with your instructors with any questions or concerns.
- $\Box$  Print a hard copy of all your updated course syllabi if possible.
- $\Box$  Review all syllabi for revisions to due dates, exam schedules, grading criteria, etc. for the remainder of the semester.
- $\Box$  Take advantage of the FREE SMARThinking Online Tutorial as you study. For more information, call 601.877.3968 or email rlcoleman@alcorn.edu.
- $\Box$  Use the updated course calendar to assist in keeping up with course assignments, activities, and due dates.

### **For more information:**

 $\Box$  Review the Canvas Basics for Students reference document for more information on tools your instructor may use. Visit www.alcorn.edu/canvashelp.

**Office of Academic Affairs** | 1000 ASU Drive #569 | Lorman, MS 39096 | 601.877.6140